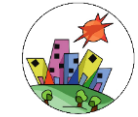

## **Istituto Comprensivo Statale "Sandro Onofri"**

Via Cutigliano, 82 – 00146 Roma [www.icsonofri.edu.it](http://www.icsonofri.edu.it/)

> Alle famiglie dell'IC Sandro Onofri p.c. Al personale docente e ATA Alla DSGA Agli Atti

Roma, 5 febbraio 2021

## **Circolare n. 24/A.S. 2020-2021 Oggetto: Diffusione Piattaforma Microsoft 365**

Come abbiamo avuto modo di accennare, l'IC Sandro Onofri ha ormai optato per una Piattaforma comune con cui attuare le riunioni, i colloqui, la didattica a distanza (se occorre), le classi virtuali, ecc. La Piattaforma è Microsoft 365. E' una piattaforma che ha bisogno di un po' di "investimento" all'inizio per imparare ad utilizzarla, ma poi presenta il vantaggio di avere molte applicazioni utili per la scuola.

Gli insegnanti si sono formati e hanno cominciato a diffonderla in molte classi: ovviamente sono partiti da classi in cui è emersa di recente la necessità di didattica a distanza. Ora partiamo con una diffusione capillare.

**Come funziona?** Tutti gli alunni della scuola hanno un account dedicati. Gli insegnanti Coordinatori (per la Scuola Secondaria di Primo Grado) e uno degli insegnanti del Team (per la Scuola Primaria) vi invieranno tramite i rappresentanti di classe **l'elenco degli account di posta dedicata con una password temporanea**. La password temporanea è uguale per tutta la classe, poi – una volta completato l'iter di accreditamento che ogni famiglia deve fare – ognuno si sceglie la propria password personale.

I genitori utilizzeranno la piattaforma per contatti, riunioni, colloqui con gli insegnanti usando l'account dei propri figli, cioè degli alunni della scuola.

**Che devo fare?** Alleghiamo a questa circolare un tutorial che spiega passo passo cosa bisogna fare. Ci si può accreditare usando un PC oppure un dispositivo mobile (tablet o cellulare).

Se avete dubbi, domande, problemi, contattate i vostri insegnanti in prima battuta, ma c'è anche un helpdesk della scuola a cui potete mandare una mail: *chiaracarpiceci@gmail.com.* La Prof.ssa Carpiceci è la Formatrice Microsoft che vi potrà aiutare e seguire in qualunque fase del percorso di accreditamento.

## **Link per i tutorial**:

Per l'accesso da pc: <https://www.youtube.com/watch?v=RQz7xnAOWRM&feature=youtu.be>

Per l'accesso da dispositivi mobili: <https://youtu.be/J16C-w4RCYk>

Grazie per la collaborazione.

Il Dirigente Scolastico *Prof.ssa Paola Felli* (Firma autografa sostituita a mezzo stampa ex art. 3, c. 2, Dlgs. 39/93)